# Pham 6657

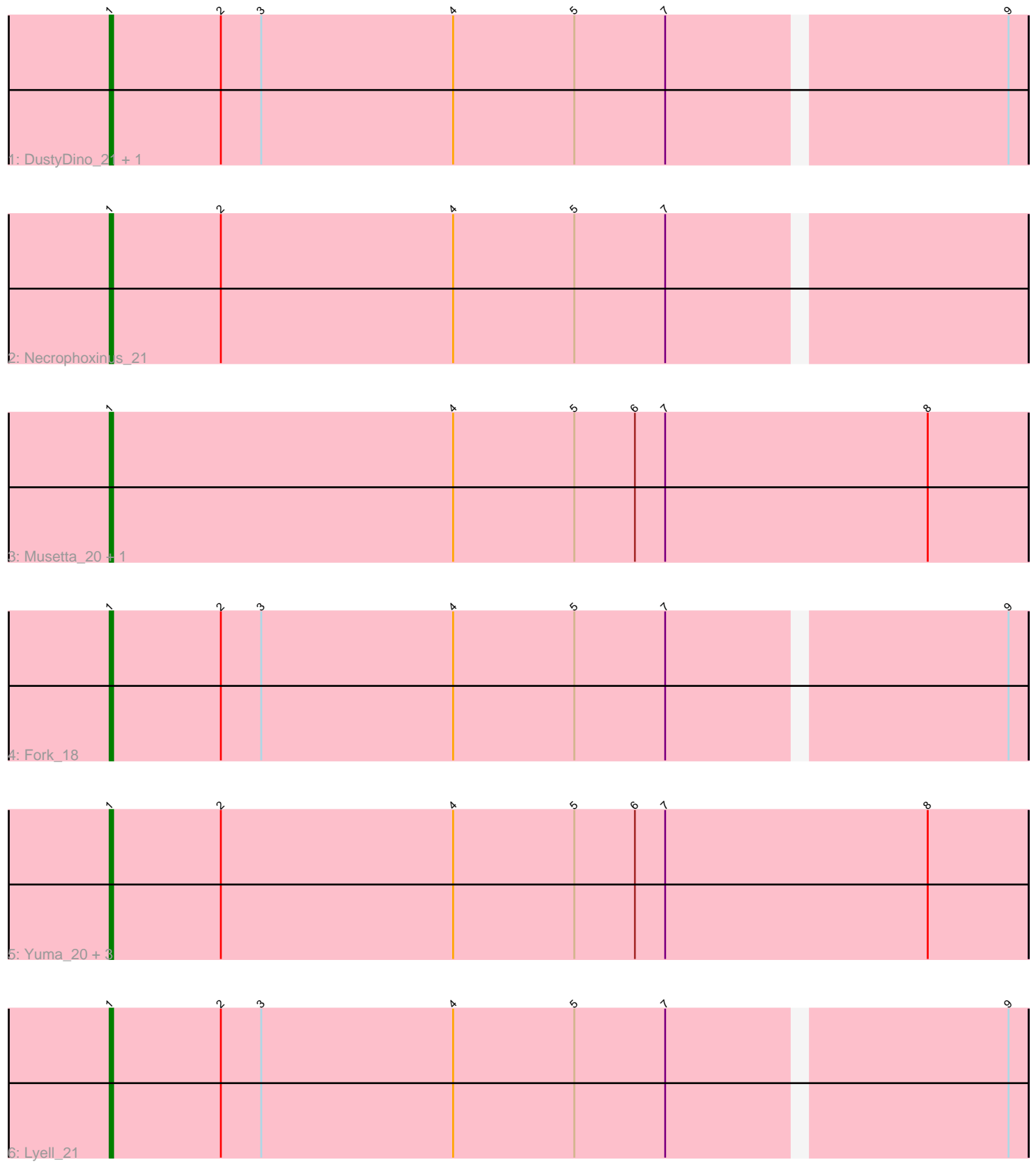

Note: Tracks are now grouped by subcluster and scaled. Switching in subcluster is indicated by changes in track color. Track scale is now set by default to display the region 30 bp upstream of start 1 to 30 bp downstream of the last possible start. If this default region is judged to be packed too tightly with annotated starts, the track will be further scaled to only show that region of the ORF with annotated starts. This action will be indicated by adding "Zoomed" to the title. For starts, yellow indicates the location of called starts comprised solely of Glimmer/GeneMark auto-annotations, green indicates the location of called starts with at least 1 manual gene annotation.

# Pham 6657 Report

This analysis was run 04/28/24 on database version 559.

Pham number 6657 has 11 members, 2 are drafts.

Phages represented in each track:

- Track 1 : DustyDino 21, RunningBrook 21
- Track 2 : Necrophoxinus 21
- Track 3 : Musetta\_20, StevieWelch\_21
- Track 4 : Fork 18
- Track 5 : Yuma 20, Erenyeager 19, Welcome 20, ASegato 19
- Track 6 : Lyell\_21

### **Summary of Final Annotations (See graph section above for start numbers):**

The start number called the most often in the published annotations is 1, it was called in 9 of the 9 non-draft genes in the pham.

Genes that call this "Most Annotated" start:

• ASegato\_19, DustyDino\_21, Erenyeager\_19, Fork\_18, Lyell\_21, Musetta\_20, Necrophoxinus\_21, RunningBrook\_21, StevieWelch\_21, Welcome\_20, Yuma\_20,

Genes that have the "Most Annotated" start but do not call it:

•

Genes that do not have the "Most Annotated" start:

•

## **Summary by start number:**

Start 1:

- Found in 11 of 11 ( 100.0% ) of genes in pham
- Manual Annotations of this start: 9 of 9
- Called 100.0% of time when present

• Phage (with cluster) where this start called: ASegato\_19 (ED2), DustyDino\_21 (ED2), Erenyeager\_19 (ED2), Fork\_18 (ED2), Lyell\_21 (ED2), Musetta\_20 (ED2), Necrophoxinus\_21 (ED2), RunningBrook\_21 (ED2), StevieWelch\_21 (ED2), Welcome\_20 (ED2), Yuma\_20 (ED2),

#### **Summary by clusters:**

There is one cluster represented in this pham: ED2

Info for manual annotations of cluster ED2: •Start number 1 was manually annotated 9 times for cluster ED2.

#### **Gene Information:**

Gene: ASegato\_19 Start: 6427, Stop: 6699, Start Num: 1 Candidate Starts for ASegato\_19: (Start: 1 @6427 has 9 MA's), (2, 6460), (4, 6529), (5, 6565), (6, 6583), (7, 6592), (8, 6670), Gene: DustyDino\_21 Start: 6828, Stop: 7094, Start Num: 1 Candidate Starts for DustyDino\_21: (Start: 1 @6828 has 9 MA's), (2, 6861), (3, 6873), (4, 6930), (5, 6966), (7, 6993), (9, 7089), Gene: Erenyeager\_19 Start: 6345, Stop: 6617, Start Num: 1 Candidate Starts for Erenyeager\_19: (Start: 1 @6345 has 9 MA's), (2, 6378), (4, 6447), (5, 6483), (6, 6501), (7, 6510), (8, 6588), Gene: Fork\_18 Start: 6087, Stop: 6353, Start Num: 1 Candidate Starts for Fork\_18: (Start: 1 @6087 has 9 MA's), (2, 6120), (3, 6132), (4, 6189), (5, 6225), (7, 6252), (9, 6348), Gene: Lyell\_21 Start: 6549, Stop: 6815, Start Num: 1 Candidate Starts for Lyell\_21: (Start: 1 @6549 has 9 MA's), (2, 6582), (3, 6594), (4, 6651), (5, 6687), (7, 6714), (9, 6810), Gene: Musetta\_20 Start: 6561, Stop: 6833, Start Num: 1 Candidate Starts for Musetta\_20: (Start: 1 @6561 has 9 MA's), (4, 6663), (5, 6699), (6, 6717), (7, 6726), (8, 6804), Gene: Necrophoxinus\_21 Start: 6910, Stop: 7176, Start Num: 1 Candidate Starts for Necrophoxinus\_21: (Start: 1 @6910 has 9 MA's), (2, 6943), (4, 7012), (5, 7048), (7, 7075), Gene: RunningBrook\_21 Start: 6828, Stop: 7094, Start Num: 1 Candidate Starts for RunningBrook\_21: (Start: 1 @6828 has 9 MA's), (2, 6861), (3, 6873), (4, 6930), (5, 6966), (7, 6993), (9, 7089), Gene: StevieWelch\_21 Start: 6711, Stop: 6983, Start Num: 1 Candidate Starts for StevieWelch\_21: (Start: 1 @6711 has 9 MA's), (4, 6813), (5, 6849), (6, 6867), (7, 6876), (8, 6954), Gene: Welcome\_20 Start: 6557, Stop: 6829, Start Num: 1 Candidate Starts for Welcome\_20: (Start: 1 @6557 has 9 MA's), (2, 6590), (4, 6659), (5, 6695), (6, 6713), (7, 6722), (8, 6800), Gene: Yuma\_20 Start: 6460, Stop: 6732, Start Num: 1 Candidate Starts for Yuma\_20: (Start: 1 @6460 has 9 MA's), (2, 6493), (4, 6562), (5, 6598), (6, 6616), (7, 6625), (8, 6703),